# Please Turn Off Ringer Or Turn on Do Not Disturb.

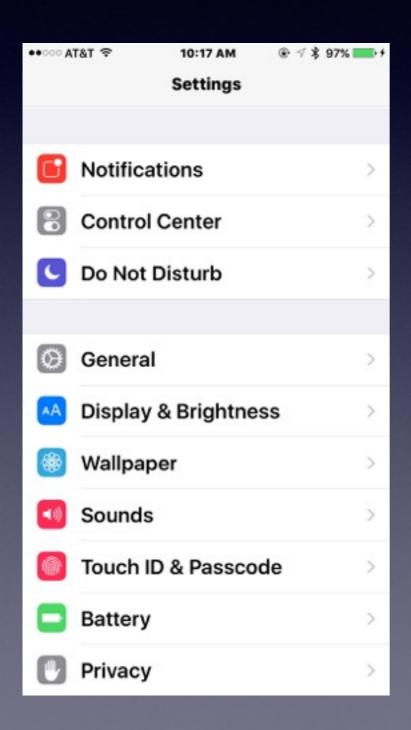

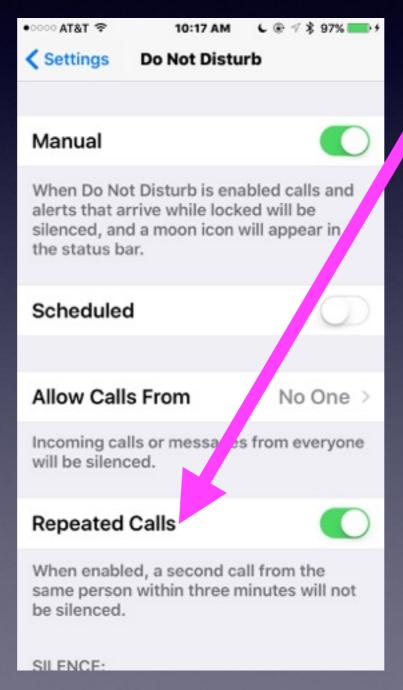

Repeated Calls: This particular option can be really useful for emergencies or those occasions when someone really needs to reach you. Once enabled, this option silences only the first call from anyone that is not allowed to call you. If however, that person calls again within a three-minute range from the first time they called you, then your iPhone will not silence the call anymore.

### i Phone and i Pad

Basics

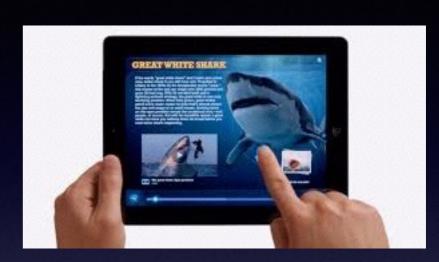

Sept. 21 and 24th,

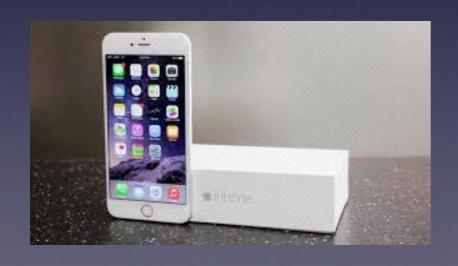

2015

# Volunteer Is What We Do!

This is not a library sponsored event!

Barbara, Bill, Bob & Tom volunteer because we "love" Apple devices!

The most unusual questions?
Who pays you and how much do you make?

# Contact Info.

eMail is the best way to reach me!

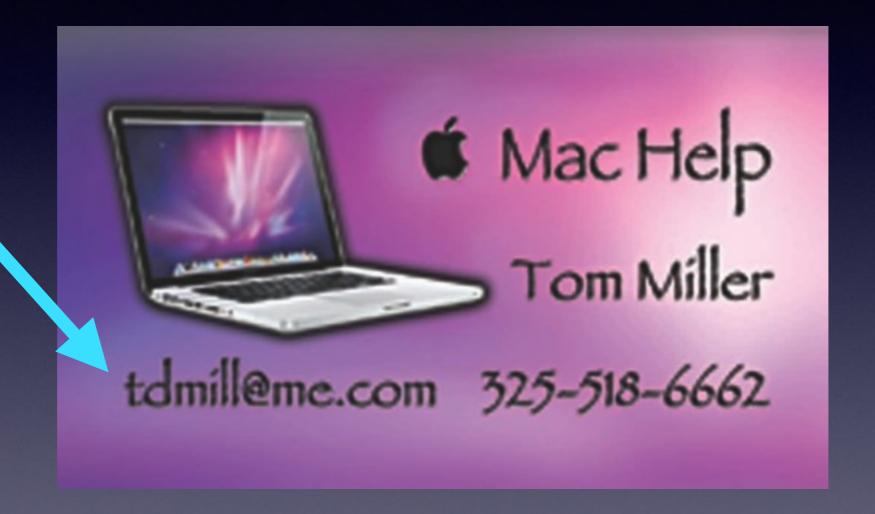

There are no stupid [or dumb] questions! We learn by "asking!"

# Tom's Website

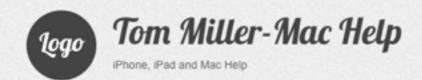

Type KeyWord

Search

Home

About Me

Contact Me!

Items For Sale

### Recent Posts

Туре Кеј

Jearch

#### Home

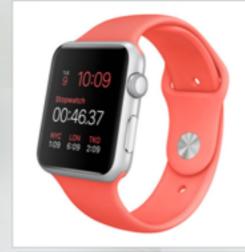

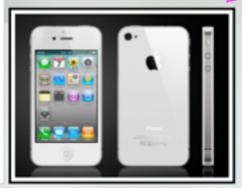

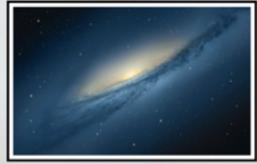

#### RECENT POSTS

- → iPhone and iPad Basics for Sept. 10, 2015
- → iPhone and iPad Basics for June 11, 2015
- → iPhone and iPad Basics for May 28, 2015
- → iPhone and iPad Basics for May 14th, 2015
- → iPhone and iPad Basics For April 20th and 23rd, 2015

#### **ARCHIVES**

- → September 2015
- → June 2015
- → May 2015
- → April 2015
- → March 2015
- → February 2015
- → January 2015
  → November 2014
- → October 2014
- → September 2014
- → August 2014

# Buttons on the iPhone!

There are FIVE buttons on the iPhone.

Sleep/Wake Power off button.

Home Button

Volume Up

Volume Down

Ringer Off

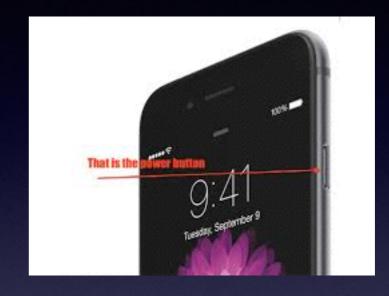

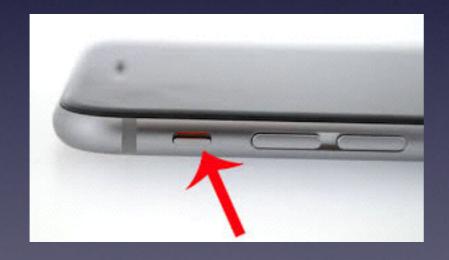

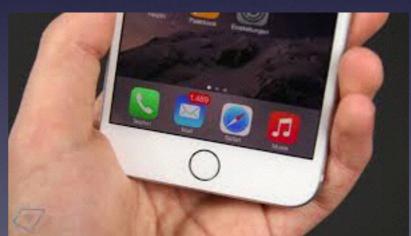

Keep in mind; all the buttons can do more than one thing!

### New To iPhone & iPad!

What is an app? What is texting? What is the Home Button? How do I get back to my apps? What is Siri? What are the red dots with #'s? Should I get a 16, 64, or 128 GB iPhone? Can I use the same charger for iPhone & iPad? Will I be able to find my iPhone if I lose it? How do I get mail on my iPhone & iPad?

# Check Out David A Cox 10S 9 New Features.

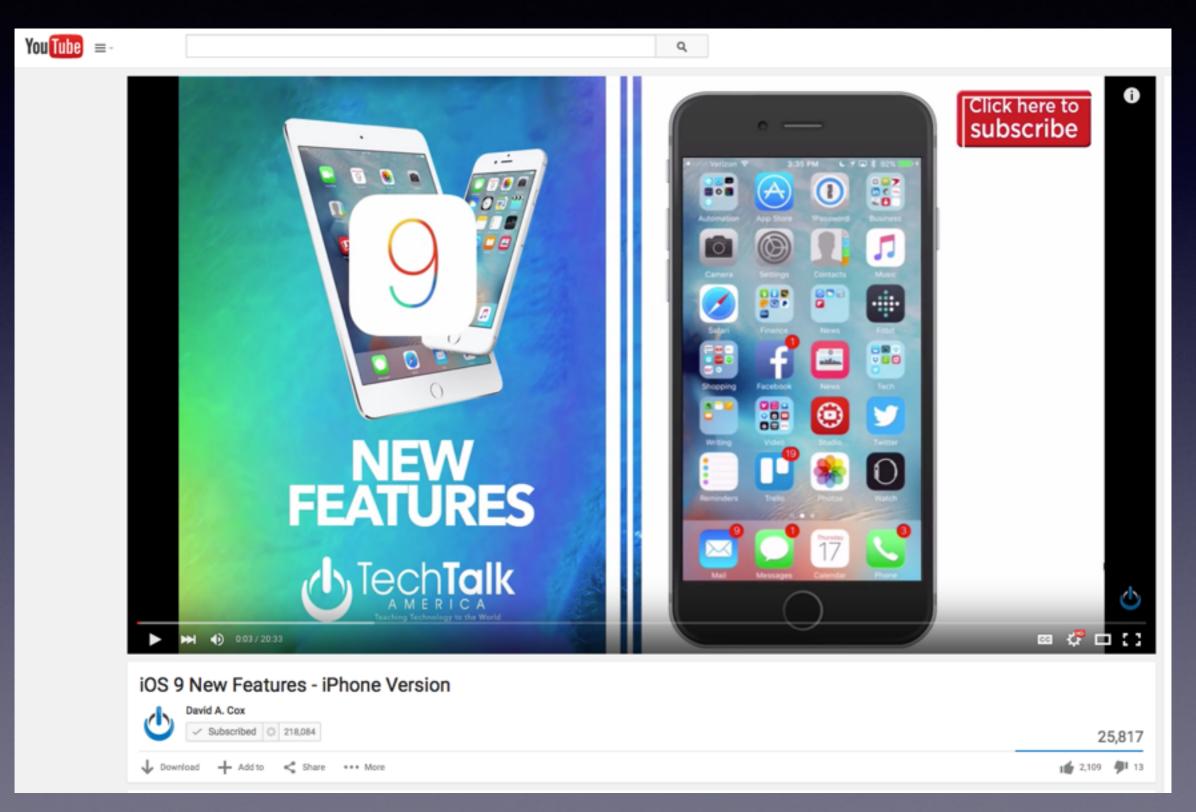

# My Computer and iPad Ring When I Receive a Tel. Call!

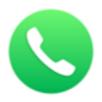

#### Phone

Mac, now answering the call.

Now you can take iPhone calls right on your Mac. You can answer a call or dial a new one while your iPhone may be charging in another room or even buried in your backpack. Just point, click, and say hello.<sup>1</sup>

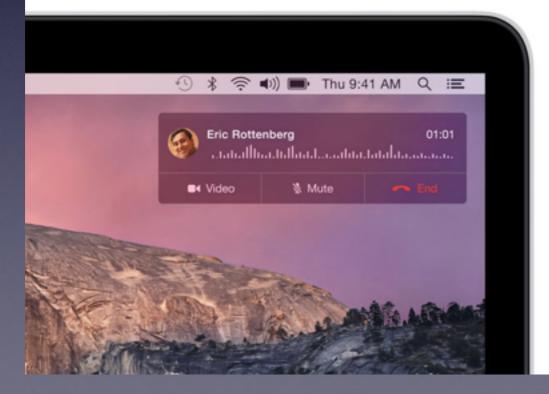

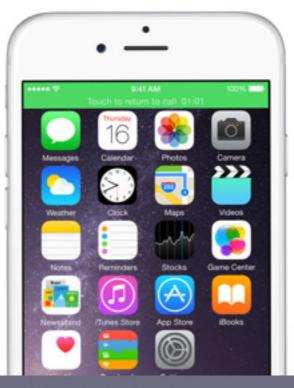

# My iPad Is Ringing?

On your iPad go to the FaceTime Settings.

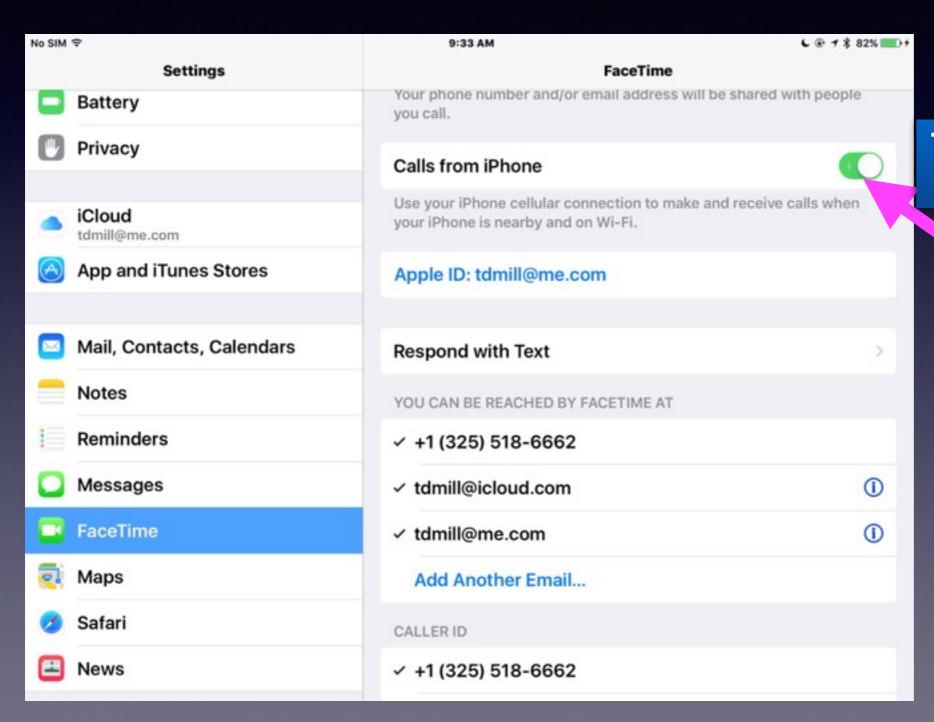

Tap to turn off green.

# Apple Needs Credit Card Info

If you have renewed your card...

If you have replaced your card...

If credit was denied when purchasing an app...

Go to the iTunes & App Store settings.

Here is how to do it!

Go to next slide....

## Add Your Credit Card!

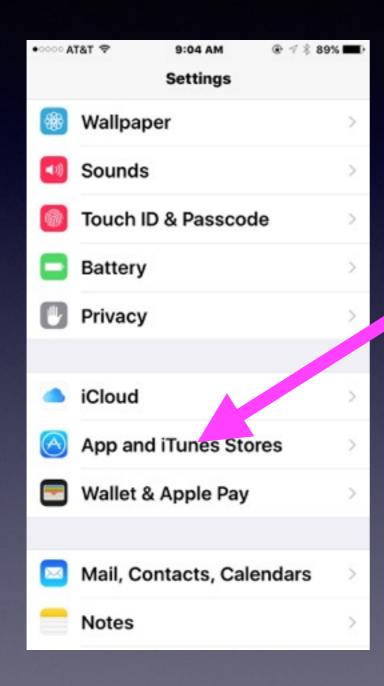

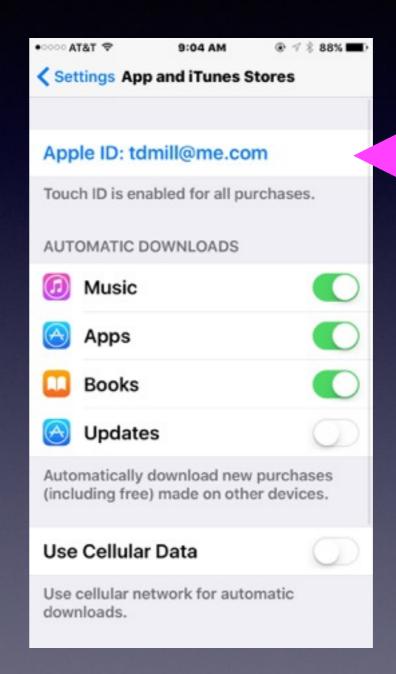

Click here!

# Add Your Credit Card! Continued

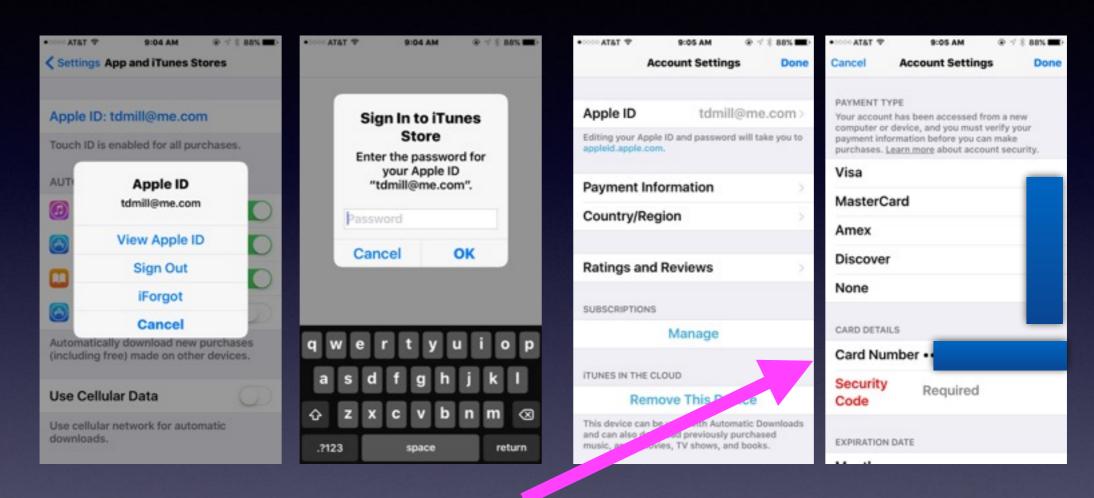

I will not be able to purchase an app until I complete my credit card info!

## Using Keyboard Vs. Speaking

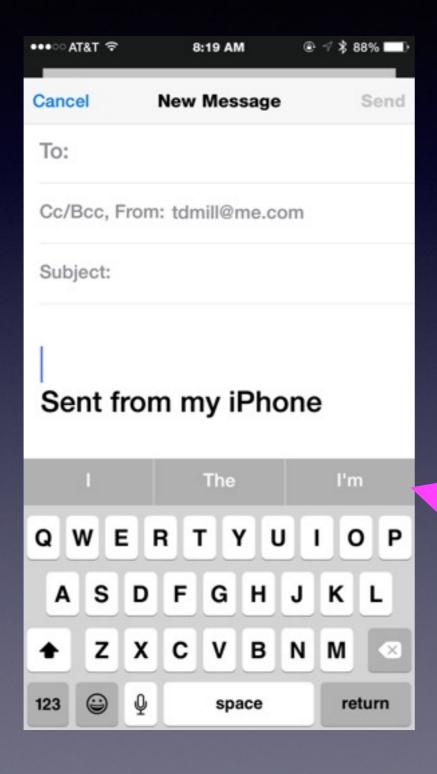

Three ways to enter text.

Some of you are not using the microphone!

Predictive Text

# Predictive Text

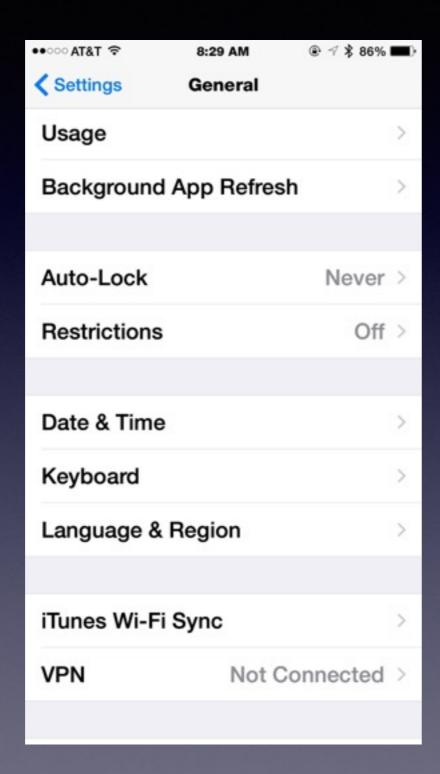

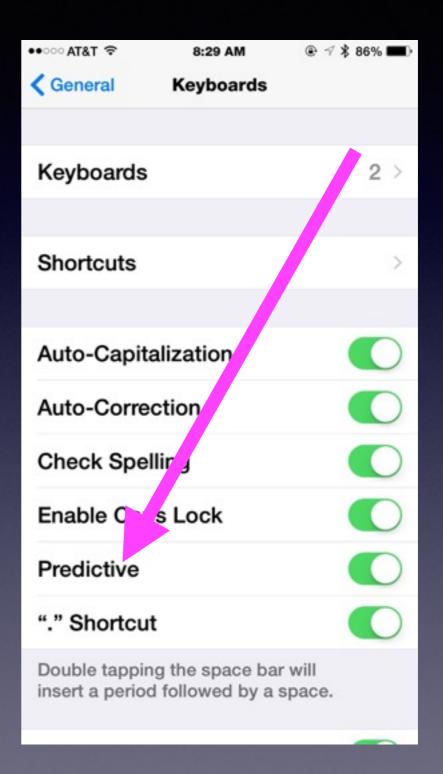

# iPhone Etiquette

Turn off keyboard clicking.

Realize that people can hear you Better that you can hear them.

Notice who is around you! Where are you?

# iPhone Distraction

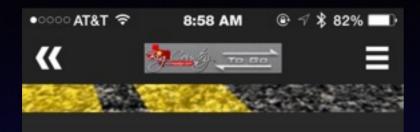

#### Distracted Driver Kills Local Resident

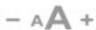

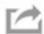

9/17/15, 8:41 AM

(ABILENE, TX) - Distracted driving claimed the life of a Big Country resident after a crash that happened north of Anson on Friday.

Patricia Palafox, 49, was traveling northeast down US 277 around 9:53 a.m. in a vehicle driven by a family member. Another vehicle was traveling north on CR 195 when that driver dropped his cell phone, reached down for the device, and drove through a stop sign, causing him to strike the Palafox's vehicle.

The driver of Patricia Palafox's vehicle and the driver of the second vehicle were transported to Anson General Hospital where they were treated and released.

Patricia Palafox was taken to Hendrick Medical Center

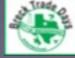

Come Out To Breckenridge Sept. 18th - 20th Food | Crafts | Clothing | Art | & More 277 around 9:53 a.m. in a vehicle driven by a family member. Another vehicle was traveling north on CR 195 when that driver dropped his cell phone, reached down for the device, and drove through a stop sign, causing him to strike the Palafox's vehicle.

The driver of Patricia Palafox's vehicle and the driver of the second vehicle were transported to Anson General Hospital where they were treated and released.

Patricia Palafox was taken to Hendrick Medical Center where she passed away the following day.

The Texas Department of Public Safety released this statement regarding distracted driving in light of this fatal event:

Distracted driving is the number-one cause of crashes in the U.S. Phones, passengers, reaching, grooming, eating, are just a few of the many distractions that go on in moving vehicles. We, as drivers, never think it will happen to us until it does. Then it's too late. We are not true multitaskers. You can only put 100% into one thing at a time. When you're behind the wheel driving, make driving that one and only task.

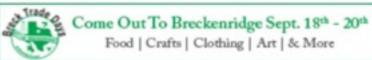

# Software Update For IOS!

Just when we begin to learn where things are...
Apple changes things...

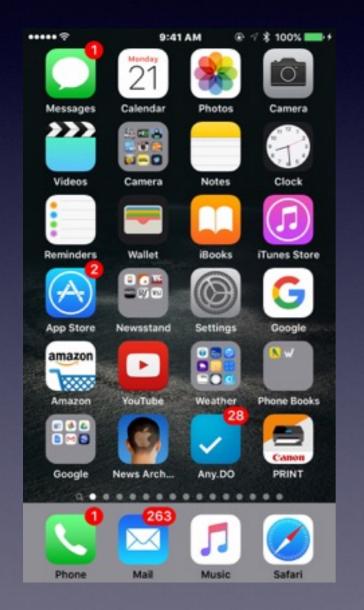

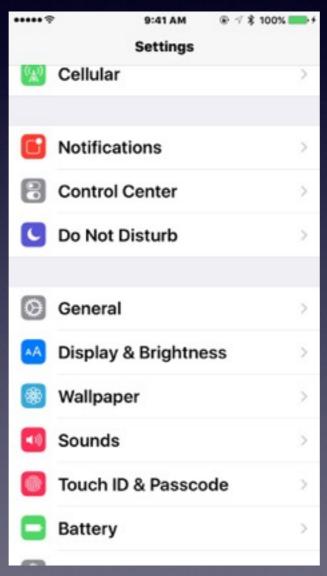

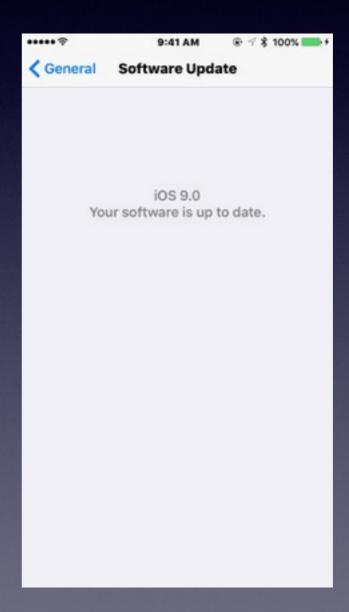

# You are about to run out of iCloud Storage!

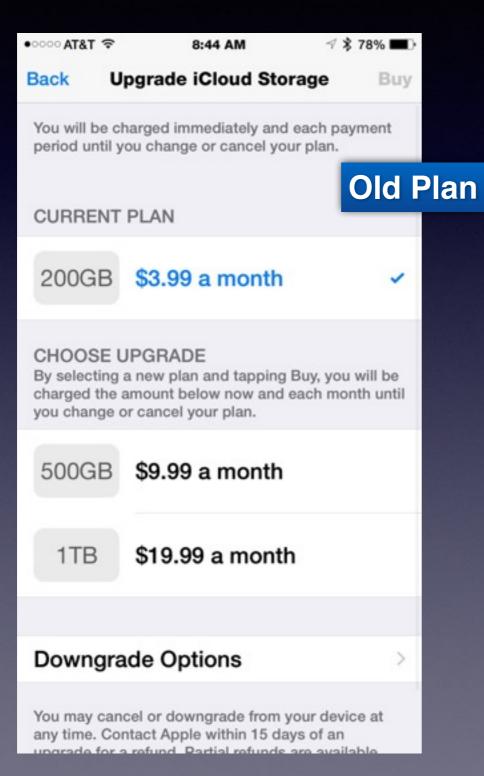

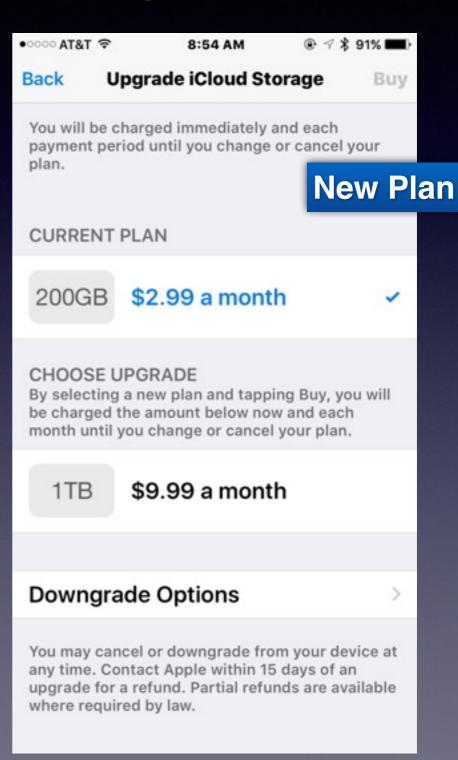

# Be Very Cautious!

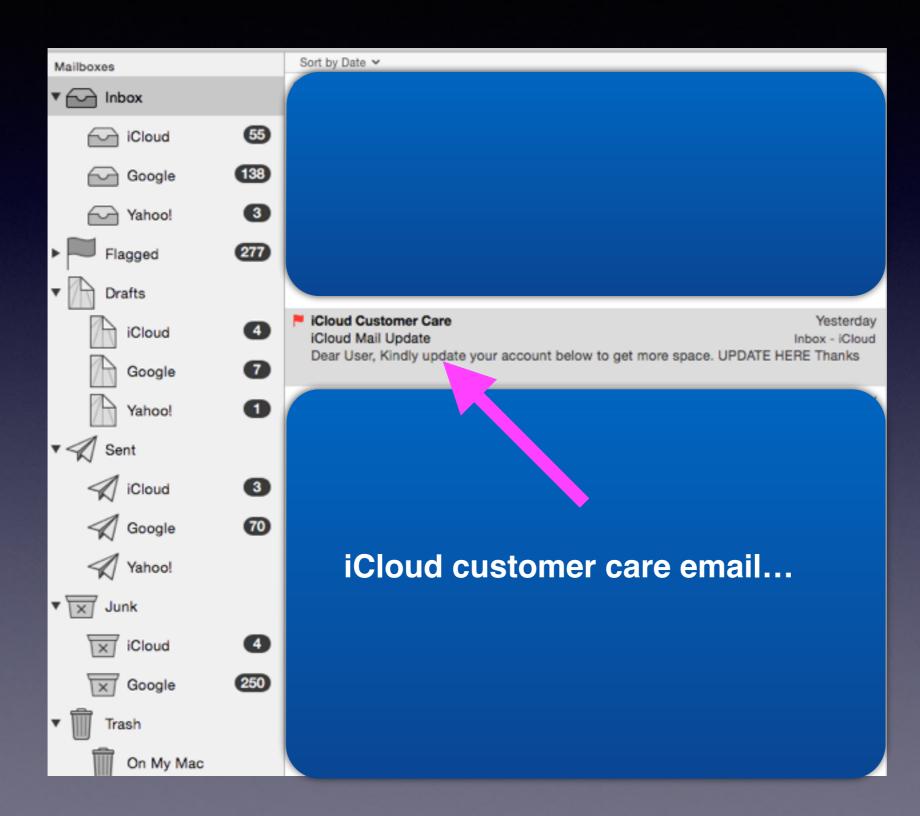

# Fraudulent Email!

It is called phishing, carding or spoofing.

The intent is to acquire personal info... usually passwords for credit card info.

On the surface...they look like legitimate Emails from legitimate companies such as Apple.

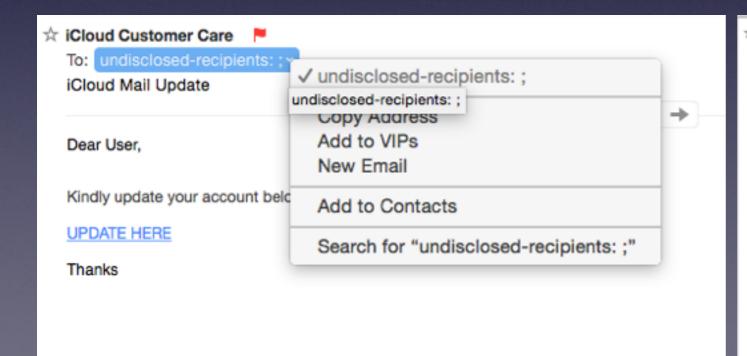

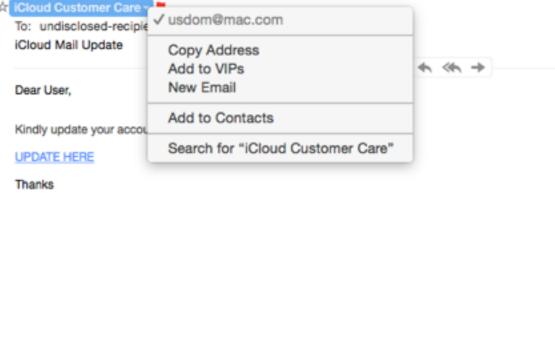

## Legitimate Apple Email.

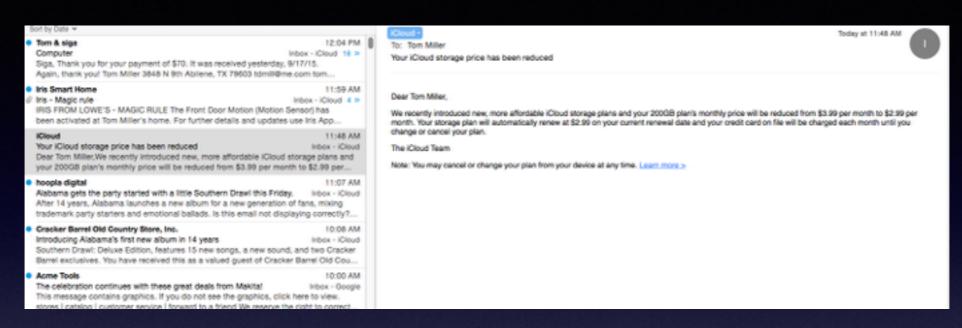

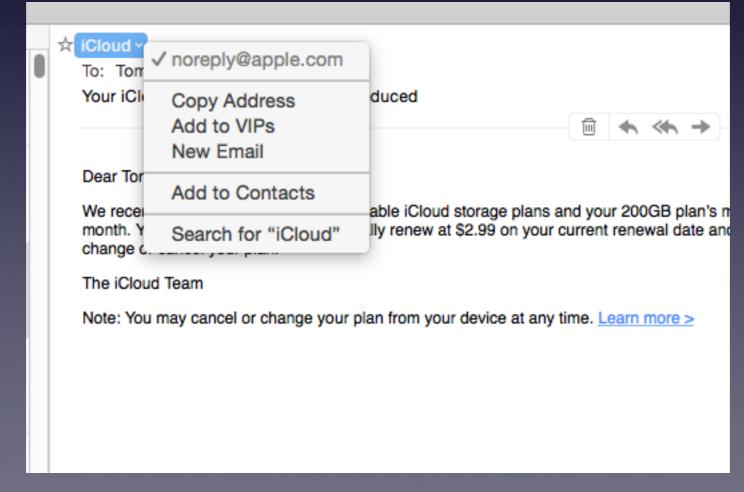

#### Someone Wanted to get into my computer!

### Received call: Message "Popped Up" saying My computer had a virus: please call this number!

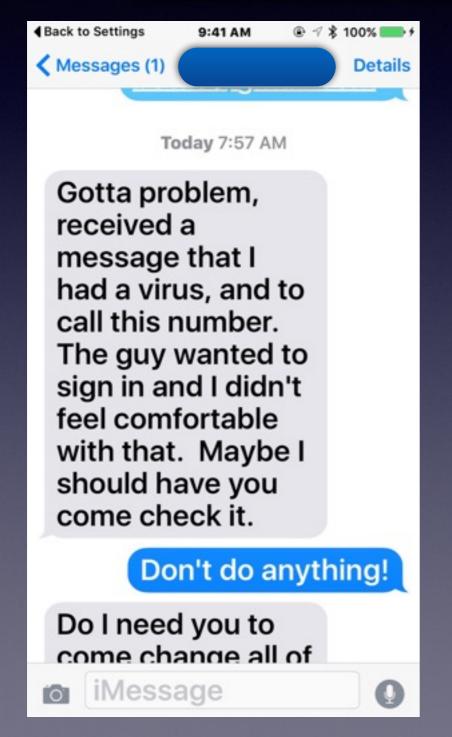

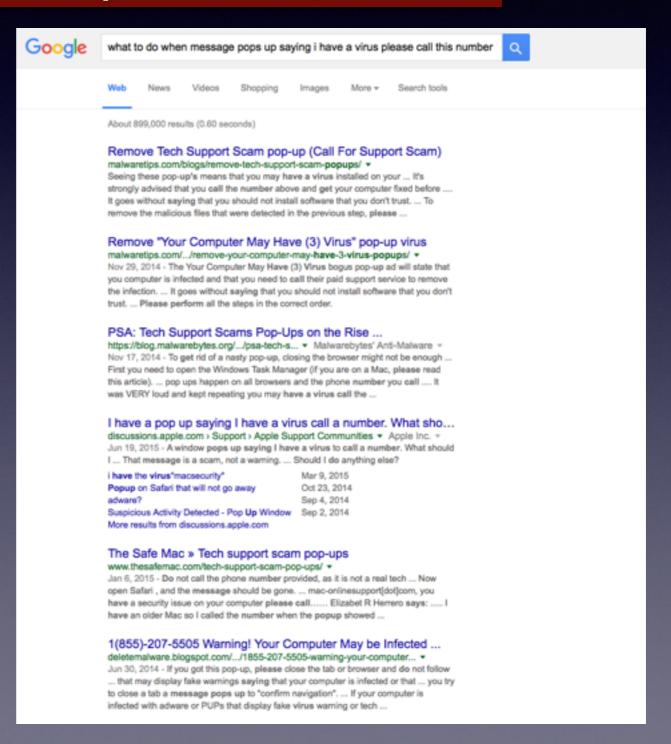

#### Search Page Before The Home Screen.

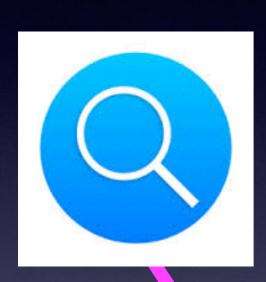

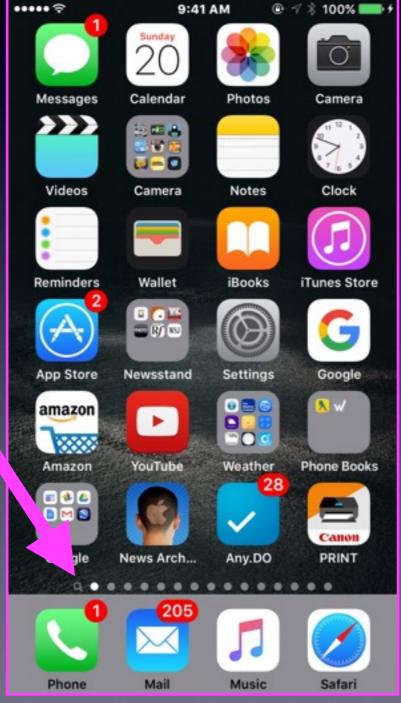

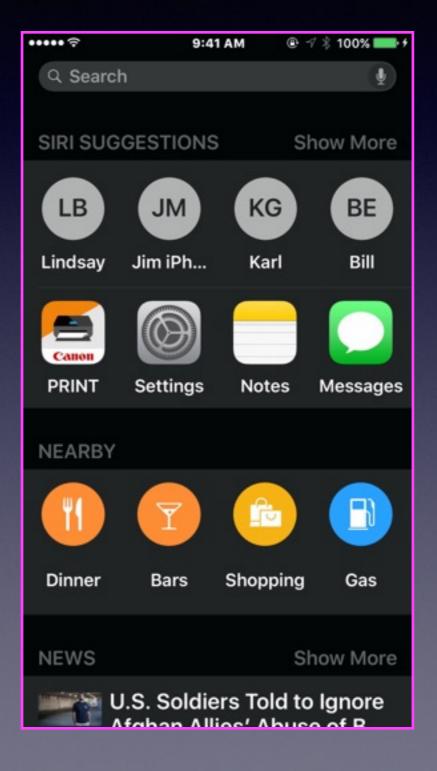

# Siri Suggestions

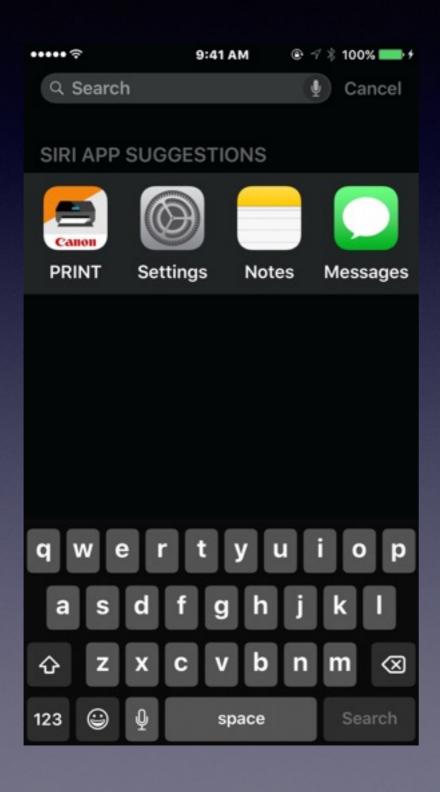

Siri will learn our habits and make suggestions based on Travel, personal data, Searches, etc.

# The Notes App

#### **Notes on Steroids!**

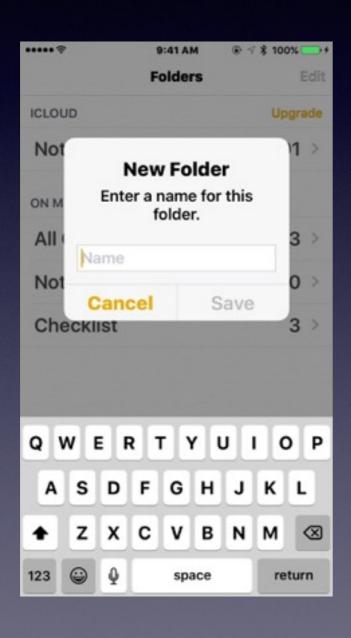

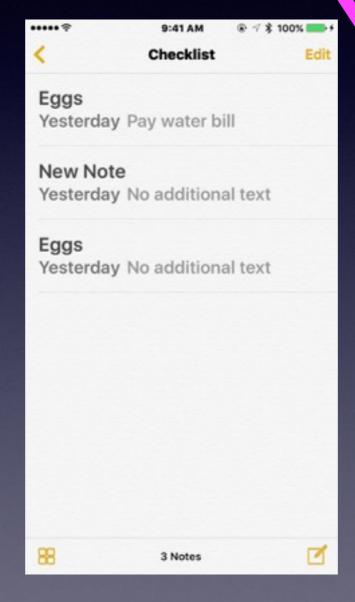

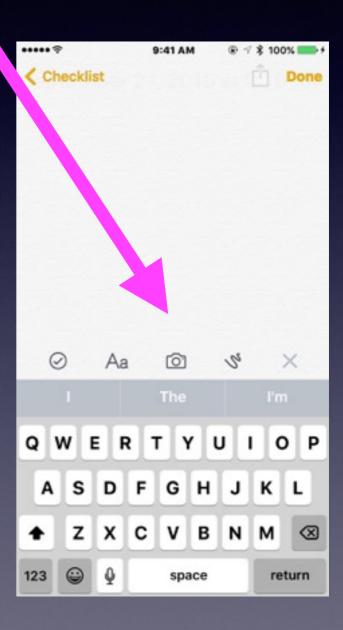

## Add A Photo To A Note!

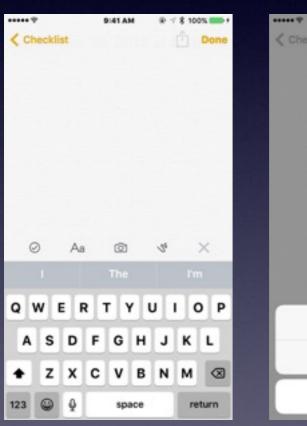

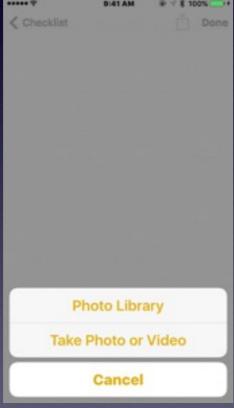

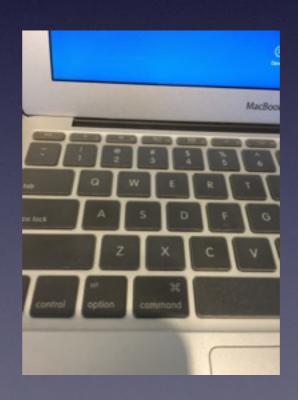

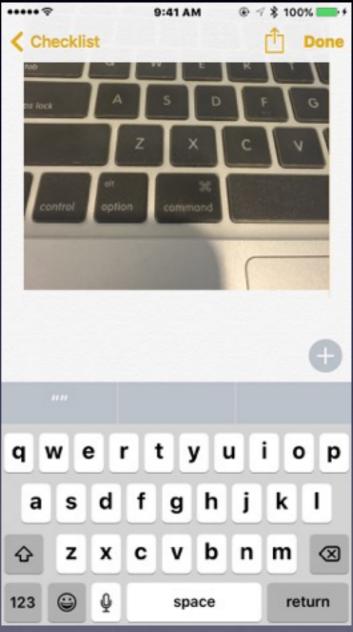

# Notes Setting: Use iCloud!

Make sure of your "Notes" settings default account!

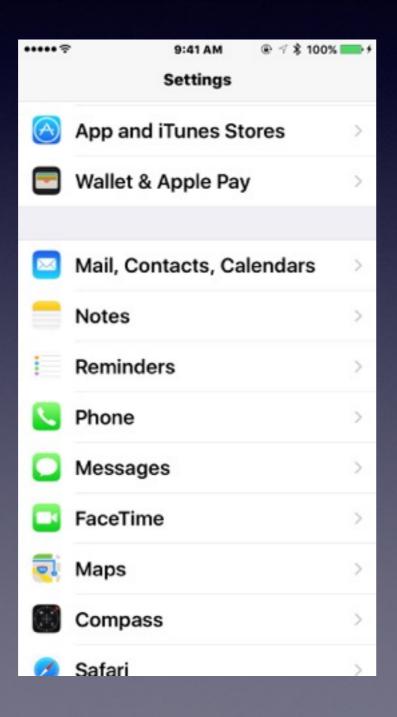

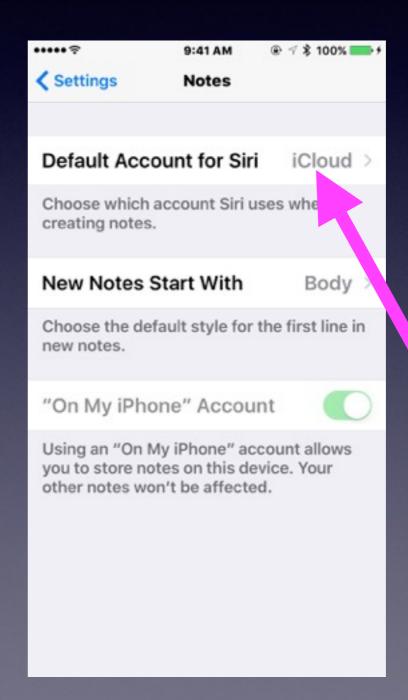

### Passbook is now Wallet.

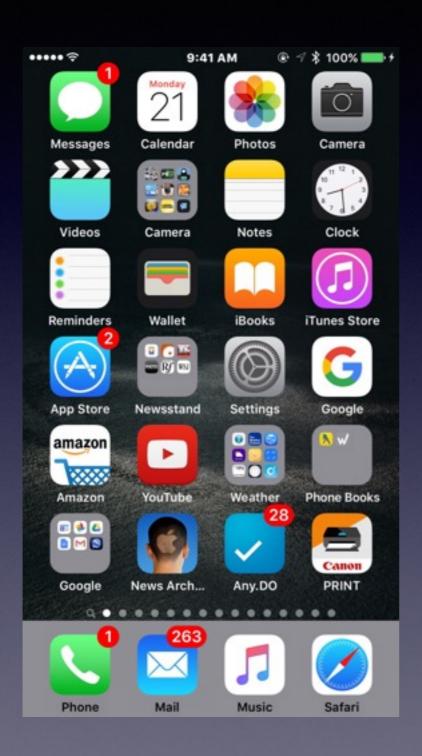

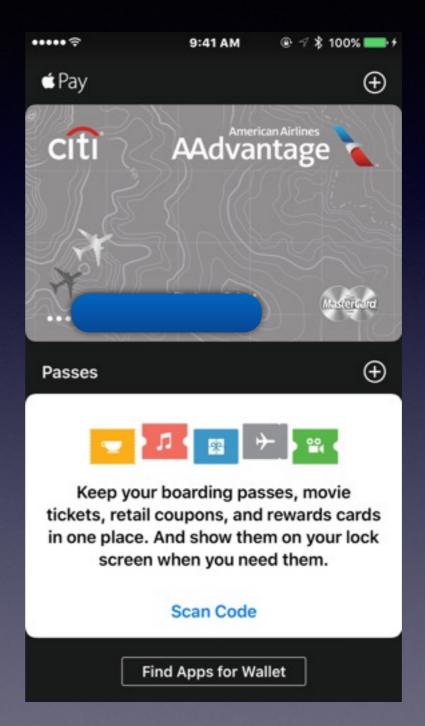